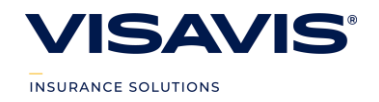

# **POLÍTICA DE COOKIES**

## **O que são Cookies?**

Uma Cookie é um pequeno ficheiro armazenado no dispositivo do visitante com o objectivo de manter, de forma persistente, alguma informação que permita identificar o tipo de dispositivo, bem como outra informação relevante para disponibilizar correctamente e adaptar todos os componentes do sítio web.

## **Que tipo de cookies existem?**

Existem diversos tipos de cookies com diferentes formas de atuação e finalidades na sua navegação na internet. Para que tenha o total esclarecimento, apresentamos as categorias existentes e que poderá verificar no seu browser:

## **Cookies estritamente necessárias:**

São cookies essenciais porque garantem a navegação no site e a utilização das respetivas funcionalidades, tais como aceder a áreas seguras de websites ou funcionalidades de ecommerce. Tratando-se de cookies estritamente necessários para o fornecimento do serviço expressamente solicitado pelo utilizador, esta categoria de cookies não poderá ser desativada ou declinada.

## **Cookies de performance:**

Estes cookies recolhem informação sobre a utilização global dos websites, por exemplo, quais as páginas com maior volume de visitas ou se recebe mensagens de erro.

Não recolhem informação de identificação do utilizador. Toda a informação recolhida é totalmente anónima e serve apenas a função de otimizar a navegação nos websites. Não têm como objetivo a disponibilização de campanhas de marketing dirigidas, destinando-se somente ao desenvolvimento de melhorias dos websites e performance.

## **Cookies funcionais:**

Estes cookies permitem aos websites conservar e recordar informação sobre as escolhas feitas pelo utilizador, tais como o *username*, o idioma, a região de onde acede, e personalização por parte do utilizador da experiência de navegação dos websites.

São também utilizados para recordar as alterações realizadas na configuração dos websites, nomeadamente, o tipo e tamanho de letra, cores, e disposição de informação nas páginas. Poderão ainda servir para a prestação de uma dada função, por exemplo, exibição de um vídeo. Não integram este conceito os cookies que tenham como objetivo campanhas de marketing directo. A informação recolhida é anonimizada e não permite rastrear o percurso dos utilizadores noutros websites.

## **Cookies de targeting:**

Estes cookies recolhem informação sobre os hábitos de utilização de um browser pelo utilizador, registando utilizações dos websites.

São utilizados para suportar a realização de ações de marketing e comunicação mais direcionadas. Permitem a distinção e identificação das preferências de utilização individuais ou armazenar um código que permite traduzir um conjunto de hábitos ou preferências de utilização.

## **O website www.visavis.pt utiliza Cookies?**

Sim, utiliza cookies para melhorar a experiência de utilização do website www.visavis.pt. As Cookies são utilizadas para manter informação do visitante, permitindo determinar a língua que este prefere, recolher indicadores de performance, origem e horário dos acessos ao sítio web. São utilizadas as seguintes Cookies:

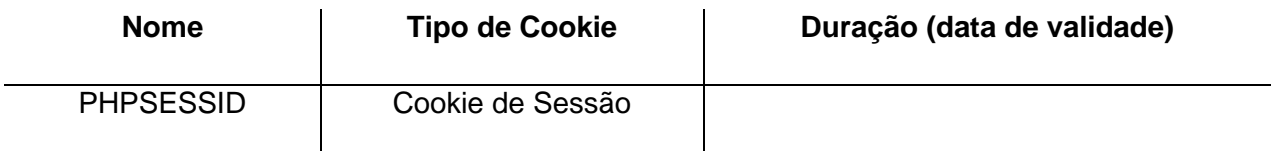

VIS a VIS – Mediação de Seguros, Lda., sociedade com sede na Rua Dr. Camilo Dionísio Alvares, 1055, 1º, 2775 373 Parede, Portugal. | Telefone: 217 226 200 (preço de uma chamada para a rede fixa nacional) | Fax: 217 226 209| Email: visavis@visavis.pt| Site: www.visavis.pt| Mediador de seguros, registado na ASF com o nº 407097748/3 com a categoria de Agente de Seguros, com autorização para exercer a atividade de mediação de seguros no âmbito dos ramos vida e não vida e que se poderá verificar e confirmar em www.asf.com.pt.

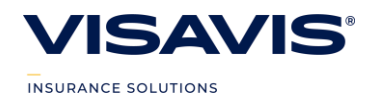

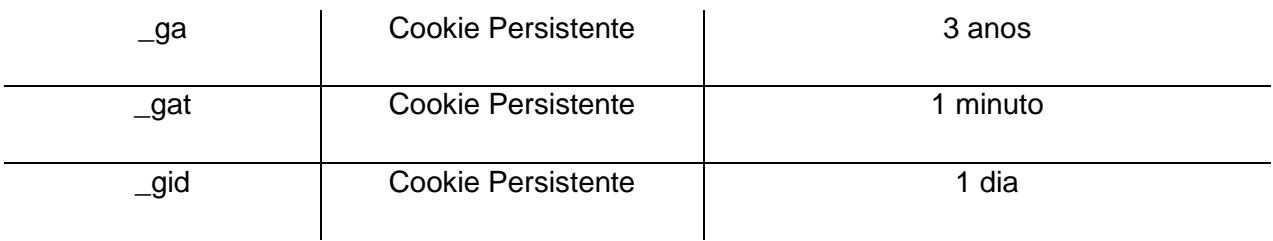

## **Qual é a política de privacidade do website www.visavis.pt?**

A política de privacidade encontra-se disponível no site. Os dados recolhidos e armazenados em Cookies não serão disponibilizados pela VISAVIS a entidades terceiras e só serão recolhidos e utilizados para campanhas de marketing com a autorização prévia do visitante. A navegação no sítio web é monitorizada apenas para fins estatísticos.

## **Devo aceitar a utilização de Cookies?**

No cumprimento da Lei 41/2004, de 18 de Agosto, alterada pela Lei 46/2012 de 29 de Agosto o website www.visavis.pt apenas poderá recorrer à utilização de Cookies mediante o consentimento prévio e expresso do visitante. A VISAVIS compromete-se a utilizar o armazenamento de Cookies apenas para as finalidades referidas nos pontos anteriores.

É importante referir que a utilização de Cookies estritamente necessárias é essencial para o correcto funcionamento do sítio web na sua totalidade, sendo a aceitação de Cookies funcionais recomendada para melhorar a experiência de utilização do site.

A maioria dos navegadores permite controlo sobre as Cookies armazenadas no seu dispositivo, bem como a sua eliminação imediata, caso o utilizador pretenda deixar de permitir o armazenamento local de Cookies.

# **Como gerir as Cookies?**

Optando pela desativação, todas ou algumas das funcionalidades disponíveis poderão ficar inibidas, podendo penalizar a sua experiência de navegação.

Poderá, a todo o momento, controlar o modo como os cookies se encontram alojados no seu browser ou mesmo removê-los, a partir das opções de configuração. Conforme referido, deverá ter em atenção que a alteração destas configurações poderá ter impacto na adequado e plena utilização do website.

## **O que acontece se desativar a opção de Cookies no browser?**

Os browsers mais recentes disponibilizam a opção de aceitar ou declinar a gravação de cookies. Esta é uma configuração global aplicada a todos os websites que aceder. Se desativar a opção de gravar cookies no seu browser, deixará de aceitar cookies dos websites que visite.

## **Como desativar/ativar cookies?**

Caso queira alterar a configuração ou desativar as Cookies no seu browser, poderá selecionar as seguintes opções.

Recordamos que a desativação dos cookies determina que todas ou algumas das funcionalidades disponíveis poderão ficar inibidas, penalizando a sua experiência de navegação.

# **Internet Explorer v6.x ou superior**

- Selecionar "Ferramentas" da barra principal no topo do ecrã;
- Selecionar "Opções";
- Selecionar "Privacidade" e "Opções Avançadas" na janela "Definições";
- Selecionar "Alterar" opções de cookies;
- Inativar / Ativar cookies selecionando "Rejeitar" ou "Aceitar", respetivamente;

VIS a VIS – Mediação de Seguros, Lda., sociedade com sede na Rua Dr. Camilo Dionísio Alvares, 1055, 1º, 2775 373 Parede, Portugal. | Telefone: 217 226 200 (preço de uma chamada para a rede fixa nacional) | Fax: 217 226 209| Email: visavis@visavis.pt| Site: www.visavis.pt| Mediador de seguros, registado na ASF com o nº 407097748/3 com a categoria de Agente de Seguros, com autorização para exercer a atividade de mediação de seguros no âmbito dos ramos vida e não vida e que se poderá verificar e confirmar em www.asf.com.pt.

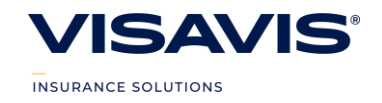

- Inativar / Ativar "cookies de terceiros" selecionando "Rejeitar" ou "Aceitar", respetivamente;
- Inativar / Ativar "Aceitar sempre cookies de sessão";
- Selecionar "OK".

## **Firefox v.9 ou superior**

- Selecionar "Ferramentas" da barra principal no topo do ecrã;
- Selecionar "Opções";
- Selecionar "Privacidade" no topo da janela;
- Selecionar "Histórico", nas opções "O Firefox irá:";
- Selecionar "lembrar o histórico" ou "nunca lembrar o histórico";
- Pode personalizar as definições mantendo o histórico ("Lembrar histórico de navegação e
- transferências") e ativar/desativar a opção de cookies ("Aceitar cookies de sítios");
- Selecionar "OK".

# **Google Chrome v.24 ou superior**

- Selecionar "Personalizar e Controlar o Google Chrome";
- Selecionar "Definições";
- Selecionar "Definições Avançadas";
- Selecionar "Privacidade" no topo da janela;
- Na área 'Privacidade', selecionar opção "Definições de Conteúdo";
- Selecionar "Bloquear definição dos dados por parte dos sites" ou "Permitir definição dos dados locais";
- Inativar / Desativar "Bloquear cookies e dados de sites de terceiros"
- Selecionar "OK".